## **« ENR‐EOLE‐NETEC » Liste des logiciels installés sur les stations portables TOSHIBA**

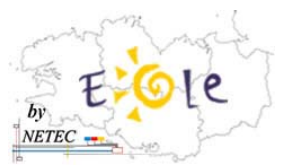

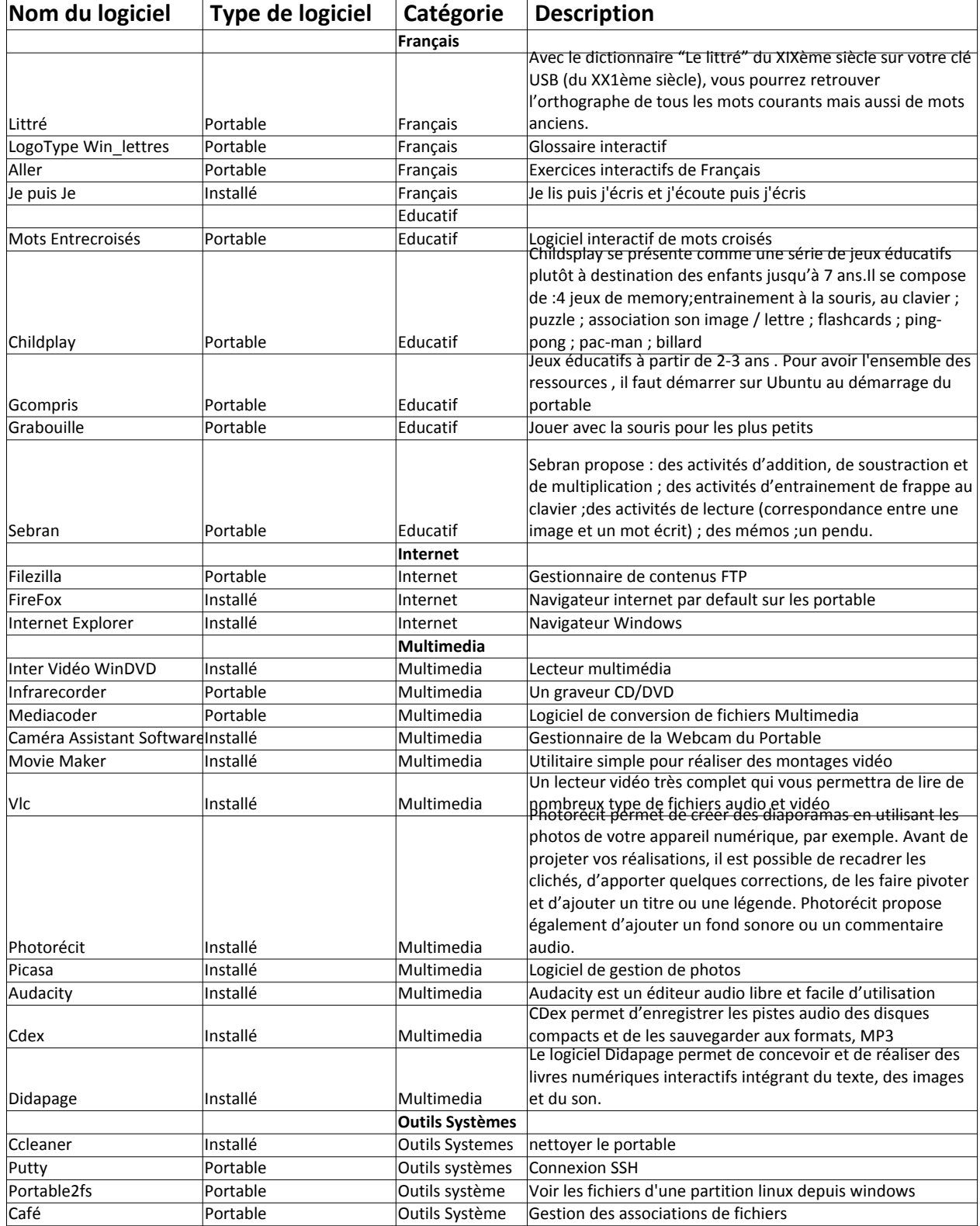

## **« ENR‐EOLE‐NETEC » Liste des logiciels installés sur les stations portables TOSHIBA**

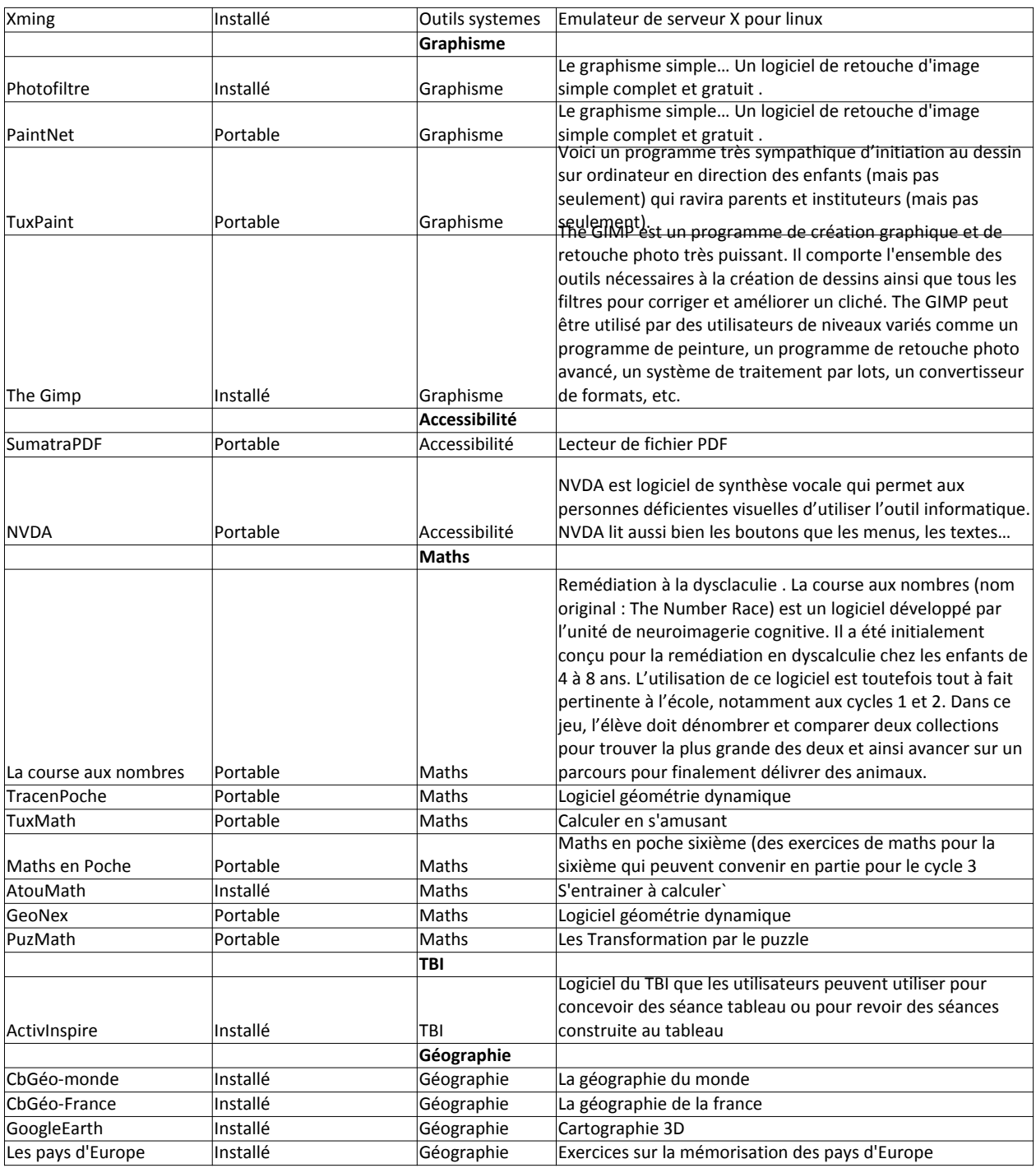

## **« ENR‐EOLE‐NETEC » Liste des logiciels installés sur les stations portables TOSHIBA**

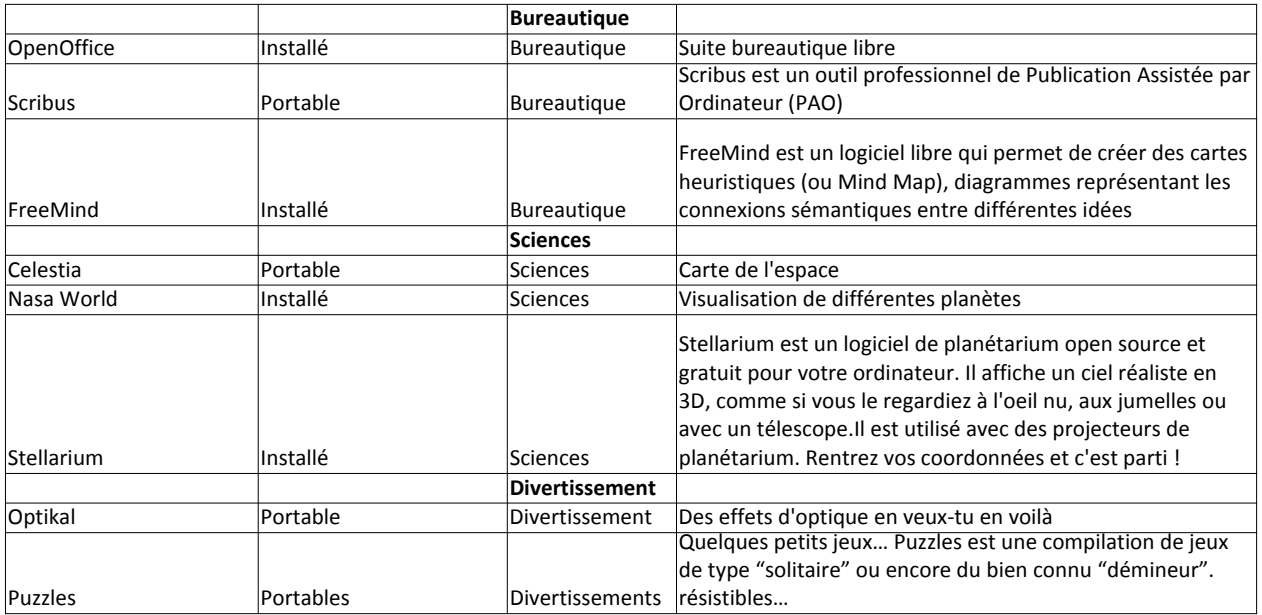